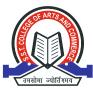

## S.S.T. College of Arts & Commerce

(Affiliated to University of Mumbai, Mumbai) Ulhasnagar - 421 004, Dist. Thane.

# **CERTIFICATE COURSE**

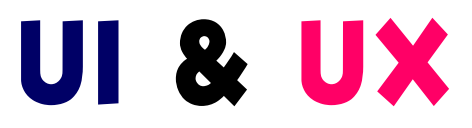

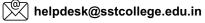

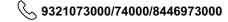

### UI & UX

## ABOUT THE COURSE

### Course Code :-VAMS006

The certificate course in UI (User Interface) and UX (User Experience) offered by the college provides students with a comprehensive understanding of designing engaging and user-friendly digital experiences. The course aims to equip students with the knowledge and skills necessary to create visually appealing and intuitive interfaces that enhance the overall user experience.

#### Duration of the course:- 32 Hours

**Eligibility :-** Any student learning in a first year degree programme of any stream.

#### Medium of Instruction :- English

**Objective:**- The objective of a UI (User Interface) and UX (User Experience) certificate course for students is to provide them with the knowledge and skills necessary to design and create user-friendly and visually appealing digital interfaces. The course aims to develop expertise in UI and UX principles, techniques, and best practices, preparing students for careers in user interface design, user experience research, and related fields.

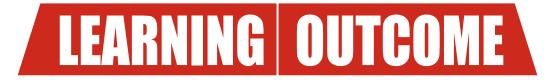

By The End Of The Course Students Shall Be Able

Upon completing the UI and UX certificate course, students should have a comprehensive understanding of UI and UX principles, techniques, and best practices. They should be able to apply user-centered design principles, conduct user research, create intuitive and visually appealing user interfaces, and optimize user experiences.

### UI & UX

# **Syllabus**

### (Course Content)

Web, Mobile & Tablet visual designing

Human factors & Ergonomics

UI design process Design psychology

Visual Design

**Creating storyboards** Product design Colour theory Layouts Typography Iconography Infographics **Branding design** Image editing

Web template design **Creating UI elements** UI Kits & Image widgets

**Basic interaction** 

Mockup

| MODULE 1                                                | MODULE 2 |
|---------------------------------------------------------|----------|
| CORPORATE COMMUNICATION                                 | UI de    |
| Uzing presentation techniques for impact and persuasion | Desig    |
| Reading for detail and giving opinions                  | Web,     |
| Writing E-mails                                         | Hum      |
| Promote discussion on aspects of running a Business     | Visua    |
| Idiomatic Expressions relating to Decision making       | Creat    |
| Usage of Collocations                                   | Prod     |
| Address a Business problem and Writing E-mails          | Colou    |
|                                                         | Layo     |
|                                                         | Туро     |
|                                                         | Icone    |
|                                                         | Infog    |
|                                                         | Bran     |
|                                                         | Imag     |
|                                                         | Web      |
|                                                         | Creat    |
|                                                         | UIK      |
| adjorospik de delan →                                   | Mock     |
|                                                         | Basic    |
|                                                         | L        |

#### **MODULE 3**

**Design tools Photoshop** 

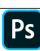

Basic image manipulation, Colour basics, Painting tools, Brush settings, Making selections Filling and stroking, Layers, Advanced layers, Text, Drawings, Using channels and masking Manipulating images, Getting to know the work area, Basics photo corrections Retouching and repairing, Working with selections, Layer basics, Masks and Channels Correcting and enhancing digital photographs and Typographic design.

#### Xd XD

Introducing the Experience Design workspace-Working with artboards in Adobe XD- Adding objects in Adobe XD Designs-Importing objects into Adobe Experience Design projects-Adding text to Adobe XD projects-Using Adobe XD UI Kits- Using the Adobe XD Repeat Grid-Using the Pen tool in Experience Design-Importing images into Adobe XD-Working with objects in Adobe XD-Adobe XD Symbols-Creating interactivity within Adobe Experience Design-Sharing your Adobe XD prototype.

**MODULE 4** Visual Design output & Documentation